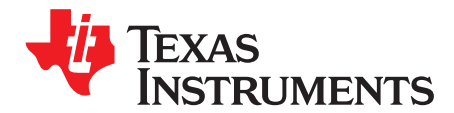

# **TWL6030 Gas Gauging Basics**

#### **ABSTRACT**

The new generation of wireless devices, PDAs, internet audio players, and other appliances demand accurate battery capacity monitoring.

The gas gauge, also called current gauge, uses the coulomb counting method to provide the user with accurate and reliable information about the state of charge of the battery.

This application note provides the basic information for building an accurate gas-gauging feature using the TWL6030 gas gauge.

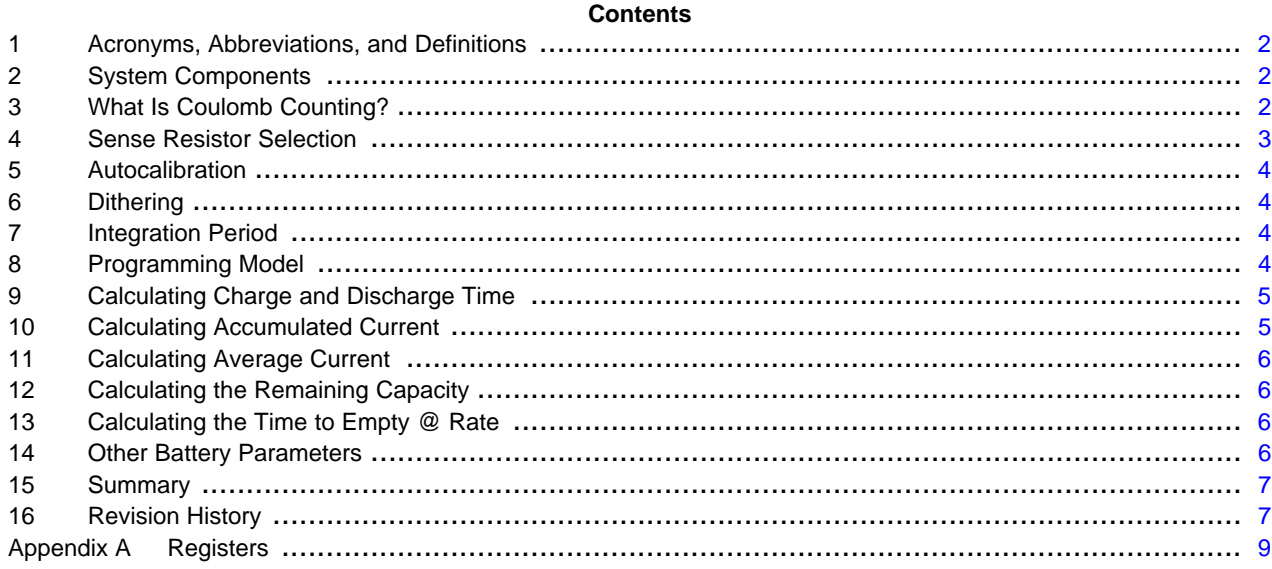

## <span id="page-1-0"></span>**1 Acronyms, Abbreviations, and Definitions**

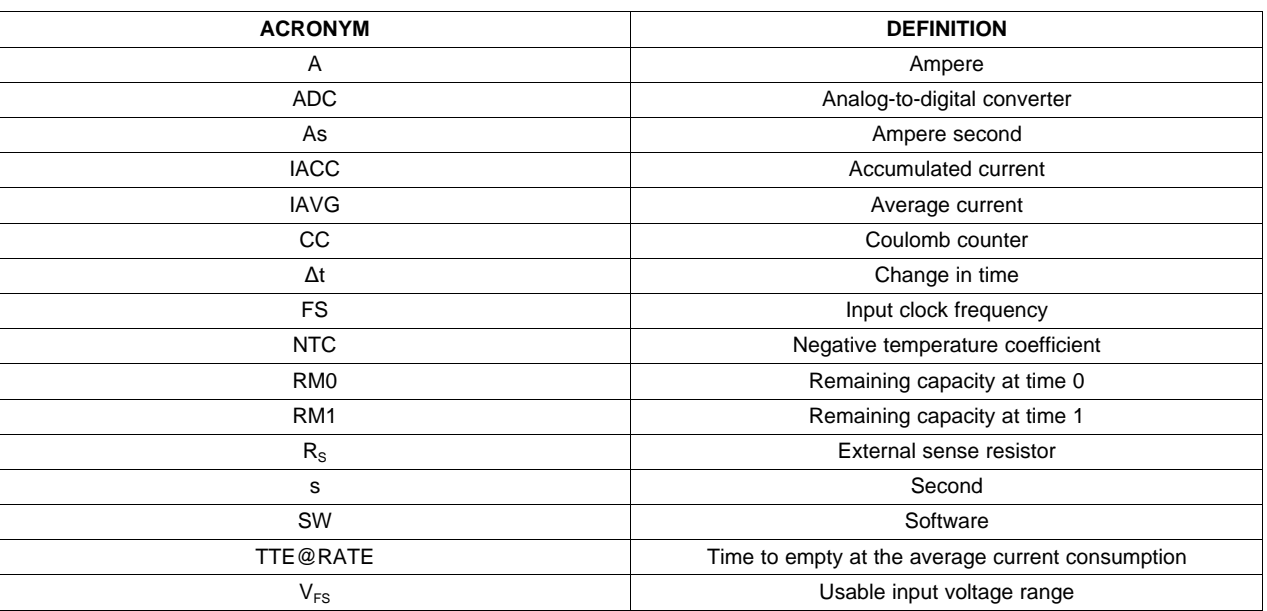

## <span id="page-1-1"></span>**2 System Components**

Measuring battery charge and discharge current and reporting state of charge to an end user requires several components:

- TWL6030 gas gauge: Contains highly-accurate coulomb counters, communication interfaces, and other functions
- 10-mΩ current sense resistor (R<sub>s</sub>): Connected to the negative side of the battery and provides a means for the battery monitor to measure the current flowing into or out of the battery. The battery monitor senses the voltage across this resistor.
- Processor: Required to provide intelligence to the battery monitoring setup, the processor handles all communication with the gas gauge and performs calculations with data read from the battery monitor to determine the state of charge of the battery.

# <span id="page-1-2"></span>**3 What Is Coulomb Counting?**

Coulomb counting measures the charge input to and subsequently removed from the battery. To accomplish this, first the charge and discharge current is measured across a low-value series sense resistor between the negative terminal of the battery and the battery pack ground contact. The voltage drop across the sense resistor is then integrated over time to provide an accurate representation of the state of the charge of the battery.

Battery monitor devices use an ADC CC to measure the voltage drop across the sense resistor (see [Figure](#page-2-1) 1). The output of the CC is then converted to an accumulated count in CC\_ACCUM [31:0] bits (FG\_REG\_04, FG\_REG\_05, FG\_REG\_06 and FG\_REG\_07 registers) to represent the charge flow into and out of the battery.

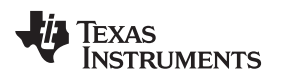

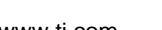

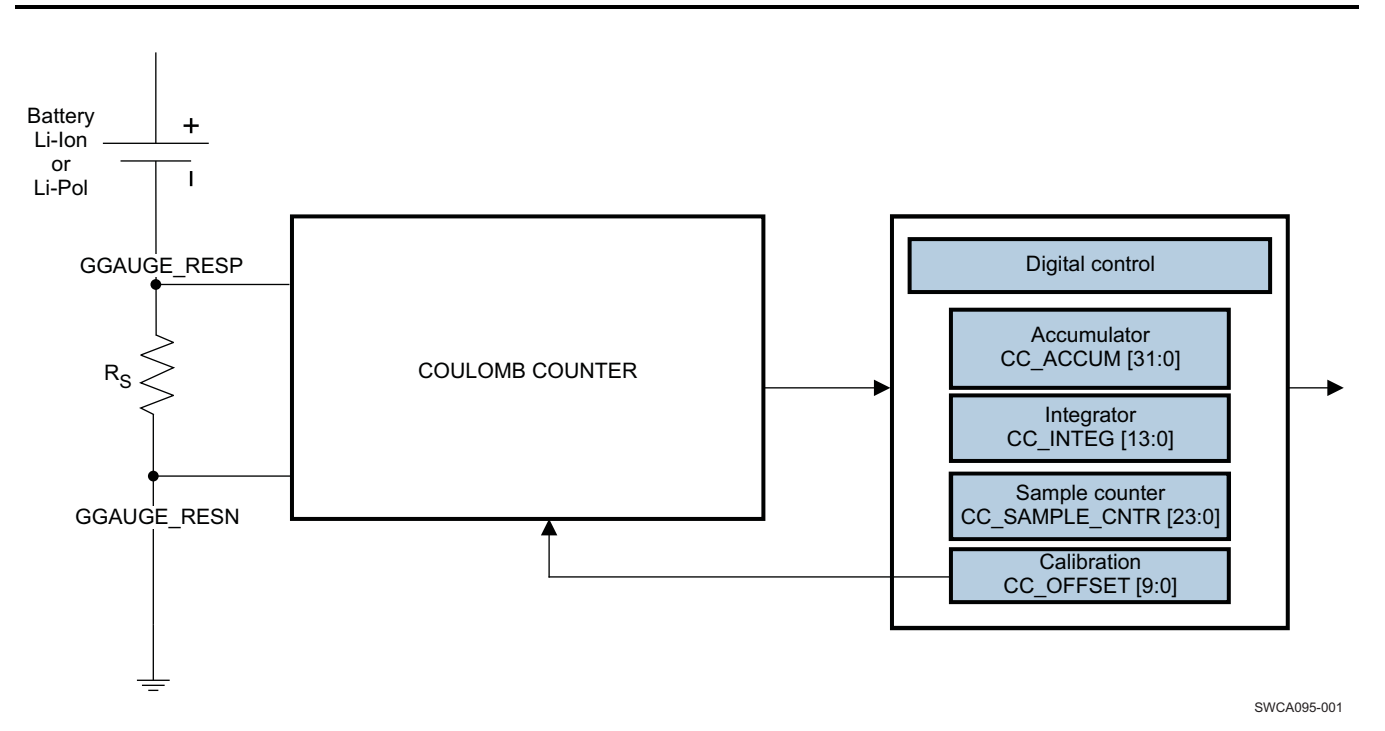

**Figure 1. Battery Monitoring Using a Coulomb Counter**

<span id="page-2-1"></span>The gas gauge module works continuously, which means that the new measurement starts immediately after the previous result becomes available. The averaging and the compensation are accomplished by the TWL6030 digital module but also requires software controls. To enable (or disable) the gas gauge, software must write 1 in FGS (or FGR) bits in the TOGGLE1 register. The gas gauge operation status is available in the FG\_EN bit of the PWDNSTATUS1 register.

The CC is connected so that a positive voltage is developed across the sense resistor when current is flowing into the battery (that is, charge). Conversely, a negative voltage is developed across the sense resistor and, thus, the CC inputs when current is flowing out of the battery (that is, discharging). Charge and discharge activities are accumulated in the CC\_ACCUM [31:0] bits on 32-bit signed accumulator value 2s complement format; battery charging gives a positive result (sign bit = 0) and battery discharging gives a negative result (sign bit  $= 1$ ).

The sample counter value (CC\_SAMPLE\_CNTR [23:0]) is also stored in the following registers: FG\_REG\_01, FG\_REG\_02, and FG\_REG\_03. The CC\_SAMPLE\_CNTR runs while the battery charges and also runs while the battery discharges.

# <span id="page-2-0"></span>**4 Sense Resistor Selection**

An external sense resistor (R<sub>S</sub>) of 10 mΩ is used to sense the current flowing into or from the battery. This resistor must be connected between these two pads:

- GGAUGE\_RESN: Sense resistor input signal negative (ground side)
- GGAUGE\_RESP: Sense resistor input signal positive (battery negative side)

GGAUGE\_RESN and GGAUGE\_RESP balls must be routed differentially up to the sense resistor. The parasitic resistances between TWL6030 balls and the sense resistance must be minimized.

Accuracy of the resistance has a direct impact on the accuracy of the gas gauge.

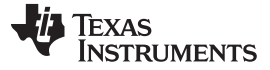

#### <span id="page-3-0"></span>**5 Autocalibration**

Setting the CC\_CAL\_EN bit high starts the autocalibration procedure. During the calibration, the gas gauge performs eight measurements so that the inputs for the ADC are short-circuited. The result indicates the offset error of the gas gauge and is stored in the CC\_OFFSET [9:0] register bits of the FG\_REG\_08 and FG\_REG\_09 registers. The completion of the measurement procedure is indicated by the CC\_AUTOCAL interrupt. Software must read the offset error result and use it to compensate the actual measurement results. The CC\_CAL\_EN bit self clears when the calibration is complete. The gas gauge must be enabled while calibration is running. Because the temperature variation changes the offset error, the recalibration is preferred during operation.

## <span id="page-3-1"></span>**6 Dithering**

Setting the FGDITHS bit in the TOGGLE1 register to 1 to enable dithering in the ADC is recommended. This prevents idle tones from being generated with a DC input value. This bit is not affected by the CC\_AUTOCLEAR bit. To disable dithering, the FGDITHR bit in the TOGGLE1 register must be set to 1. The dithering feature status is available in the FGDITH\_EN bit of the PWDNSTATUS1 register.

# <span id="page-3-2"></span>**7 Integration Period**

The integration period of the CC is programmable from 3.9 to 250 ms using the CC\_ACTIVE\_MODE [1:0] bits (see [Table](#page-3-4) 1).

<span id="page-3-4"></span>

| <b>CC_ACTIVE_MODE [1:0]</b> | <b>Integration Period (ms)</b> |
|-----------------------------|--------------------------------|
| 00                          | 250 (default)                  |
| 01                          | 62.5                           |
| 10                          | 15.625                         |
|                             | 3.90625                        |

**Table 1. Programming the CC Integration Period**

Before changing the integration period, the CC\_PAUSE bit must be set to 1. Setting the CC\_AUTOCLEAR bit to 1 clears the CC\_OFFSET [9:0], CC\_SAMPLE\_CNTR [23:0], and CC\_ACCUM [31:0] registers. The CC\_AUTOCLEAR register bit self-clears once the registers are reset.

Setting CC\_PAUSE to 1 keeps the analog from updating the integrator, accumulator, and sample counter registers. The integrator continues to run. If an integration periods ends while CC\_PAUSE is 1, the value that is normally written to these registers is lost because the next integration period starts automatically.

# <span id="page-3-3"></span>**8 Programming Model**

This section describes the main registers accessed to use the gas gauge.

- 1. To set the correct integration period, write the correct update rate in the CC\_ACTIVE\_MODE [1:0] bits of the FG\_REG\_00 register as follows:
	- $00 = 250$ -ms update rate.
	- $\cdot$  01 = 62.5-ms update rate.
	- $10 = 15.6$ -ms update rate.
	- $11 = 3.9$ -ms update rate.
- 2. To enable the gas gauge with dithering on, write 1 in the FGS and FGDITHS bits of the TOGGLE1 register.
- 3. Perform the calibration:
	- (a) To start the calibration, write 1 in the CC\_CAL\_EN bit in FG\_REG\_00 register.
	- (b) Wait until the CC\_AUTOCAL interrupt is generated.
	- (c) To stop the calibration, write 0 in the CC\_CAL\_EN bit of the FG\_REG\_00 register.
	- (d) Read the offset in the CC\_OFFSET [9:0] bits of the FG\_REG\_08 and FG\_REG\_09 registers.
	- (e) Convert the 10-bit signed offset value 2s complement in decimal and store this value in CC\_OFFSET.
- 4. To clear the CC\_OFFSET [9:0], CC\_SAMPLE\_CNTR [23:0], and CC\_ACCUM [31:0] bits, write 1 in the CC\_AUTOCLEAR bit of the FG\_REG\_00 register.
- 5. To read the sample counter and accumulator results:
	- (a) Write 1 in the CC\_PAUSE bit of the FG\_REG\_00 register to inhibit analog updates to registers.
	- (b) Read the CC\_SAMPLE\_CNTR [23:0] bits in the FG\_REG\_01/02/03 registers and store the decimal value as the CC\_SAMPLE\_CNTR0 value.
	- (c) Read the CC\_ACCUM [31:0] bits in the FG\_REG\_04/05/06/07 registers.
	- (d) Convert the 24-bit unsigned sample counter value in decimal and store the result in CC\_ACCUM0.
	- (e) Write 0 in the CC\_PAUSE bit of the FG\_REG\_00 register to allow analog updates to registers.
- 6. After Δt (t1 t0), repeat step 5 to store CC\_SAMPLE\_CNTR1 and CC\_ACCUM1.

CC\_OFFSET, CC\_SAMPLE\_CNTR0, CC\_ACCUM0, CC\_SAMPLE\_CNTR1, and CC\_ACCUM1 are used hereafter to determine the charge and discharge time, the accumulated and average current, the remaining capacity, and the time to empty @ rate.

# <span id="page-4-0"></span>**9 Calculating Charge and Discharge Time**

The processor can calculate the change in time by reading CC\_SAMPLE\_CNTR at time 0, designated as CC\_SAMPLE\_CNTR0, and then reading them again some time later, designated as CC\_SAMPLE\_CNTR1. The change in time, in seconds:

<span id="page-4-3"></span> $\Delta t(s) = (CC\_SAMPLE\_CNTR1 - CC\_SAMPLE\_CNTR0)/(4 * N)$  (1)

Where:

 $N = 1$  for an integration period of 250 ms.

 $N = 4$  for an integration period of 62.5 ms.

 $N = 16$  for an integration period of 15.62 ms.

 $N = 64$  for an integration period of 3.9 ms.

After Δt is calculated, the processor should store CC\_SAMPLE\_CNTR1 as CC\_SAMPLE\_CNTR0 for the next time period calculation.

The preceding discussion is meant to serve as a basis for the calculations to determine remaining capacity. The charge/discharge count registers and the change in time are two of the fundamental values necessary to calculate remaining capacity and time to empty.

#### <span id="page-4-1"></span>**10 Calculating Accumulated Current**

Accumulated current calculates the absolute remaining capacity of the battery and requires knowledge of the capacity at some time. The battery design capacity is used typically when the battery goes through its first discharge from full. After that, a simple algorithm can be generated to learn the true battery capacity. This discussion assumes that the processor has communicated with the battery monitor and either stored initial values or performed maintenance to clear the CC\_ACCUM and CC\_SAMPLE\_CNTR registers.

Either way, the initial readings are designated CC\_ACCUM0 and CC\_SAMPLE\_CNTR0. The processor should read the CC\_ACCUM and CC\_SAMPLE\_CNTR registers, which are referenced in the following equation as CC\_ACCUM1 and CC\_SAMPLE\_CNTR1.

The accumulated current during the last time period:

<span id="page-4-2"></span>IACC (As) = [CC\_ACCUM 1 – CC\_ACCUM 0 – [CC\_OFFSET \* (CC\_SAMPLE\_CNTR1 – CC\_SAMPLE\_CNTR0)]] \*  $\rm V_{\rm \scriptscriptstyle FS}/(R_{\rm \scriptscriptstyle S}$  \*  $\rm F_{\rm \scriptscriptstyle S}$ ) and the contract of  $(2)$ 

Where:

 $V_{FS}$  is the usable input voltage range.

 $R<sub>s</sub>$  is the external sense resistor.

 $F<sub>s</sub>$  is the input clock frequency based on the TWL6030 32K clock source (32.768 kHz).

## Calculating Average Current [www.ti.com](http://www.ti.com)

#### <span id="page-5-0"></span>**11 Calculating Average Current**

The processor does not communicate with the battery monitor on a continuous basis. The microcontroller spends most of its time controlling other system components. However, when the battery monitor is accessed, one of the values the processor microcontroller can calculate is average current during the last time period.

The average current during the last time period:

<span id="page-5-4"></span> $IAVG (A) = IACC/\Delta t$  (3)

Where:

IACC is calculated from [Equation](#page-4-2) 2 and Δt is calculated from [Equation](#page-4-3) 1.

A negative IAVG indicates discharge and a positive IAVG indicates charge.

This value can be used to calculate the time to empty at the discharge rate calculated.

After the calculation for IAVG or IACC is complete, the processor must store CC\_ACCUM1 to CC\_ACCUM0 for the next time period.

# <span id="page-5-1"></span>**12 Calculating the Remaining Capacity**

Remaining capacity is the entire goal of gas gauging. This value can be manipulated in a number of ways to display for the end user. It can be presented as a percentage of total capacity, which is either the design value or the learned value, or used to calculate time to empty, which is detailed in [Section](#page-5-2) 13, Calculating the Time to Empty @ Rate. The remaining capacity calculation is:

<span id="page-5-5"></span> $RM1$  (As) = RM0 + IACC (4)

IACC is calculated from [Equation](#page-4-2) 2 and RM0 is the last calculated remaining capacity.

After the calculating for remaining capacity, the processor must store RM1 to RM0 for the next time period.

# <span id="page-5-2"></span>**13 Calculating the Time to Empty @ Rate**

The basic assumption behind this calculation is that the user is interested in the time to empty at the average current consumption during some time period. This might require that IAVG, calculated in [Equation](#page-5-4) 3, be calculated at a longer time period than IACC. More accurate average current results in a more accurate time-to-empty calculation. The time-to-empty at IAVG rate calculation is:

 $\mathsf{TTE} \textcircled{s} \mathsf{RATE}$  (s) =  $\mathsf{RM1/IAVG}$  (5)

IAVG is calculated from [Equation](#page-5-4) 3 and RM1 is the remaining capacity calculated in [Equation](#page-5-5) 4.

#### <span id="page-5-3"></span>**14 Other Battery Parameters**

Other battery parameters include the battery temperature and voltage.

The TWL6030 monitors the battery voltage through an ADC channel and can monitor the battery temperature through a second ADC channel using an NTC resistor. Both these parameters can be used in conjunction with the battery discharge characteristic data to create a more sophisticated capacity monitoring algorithm.

By measuring the battery voltage, the processor can signal the end user when the battery reaches its end of discharge voltage. This voltage, which varies from design to design and by cell type, is the absolute minimum at which the battery should be operated to maintain cell life.

**TRUMENTS** 

Texas

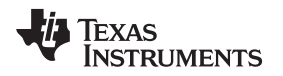

#### <span id="page-6-0"></span>**15 Summary**

This application note provides an overview of the components necessary for gas-gauging a battery with the TWL6030 battery monitor. A very simple system and understanding of some basic equations allow a basic gas-gauging application to be built.

This application note does not cover other steps required to create a more sophisticated gas-gauging algorithm, including capacity-learn cycles, charge-efficiency correction, self-discharge correction, and battery-temperature reporting, which are a function of the type of battery used. The proper handling of these topics results in a remaining capacity calculation that is extremely accurate across the system temperature and voltage range.

# <span id="page-6-1"></span>**16 Revision History**

The following table summarizes the TWL6030 Gas Gauging Basics versions.

Note: Numbering may vary from previous verisons.

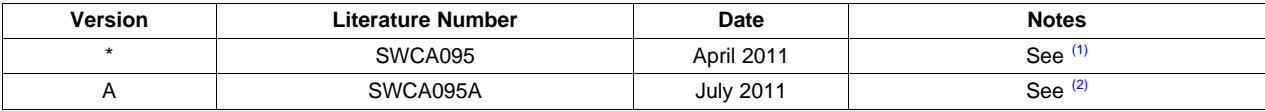

(1) TWL6030 Gas Gauging Basics Application Note, (SWCA095) - initial release.

(2) TWL6030 Gas Gauging Basics Application Note, (SWCA095A):

• Remove NDA statement

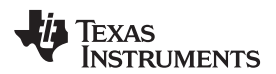

# <span id="page-8-0"></span>**Appendix A Registers**

The following registers are used to properly configure the gas gauge.

# **A.1 FG\_REG\_00 Register**

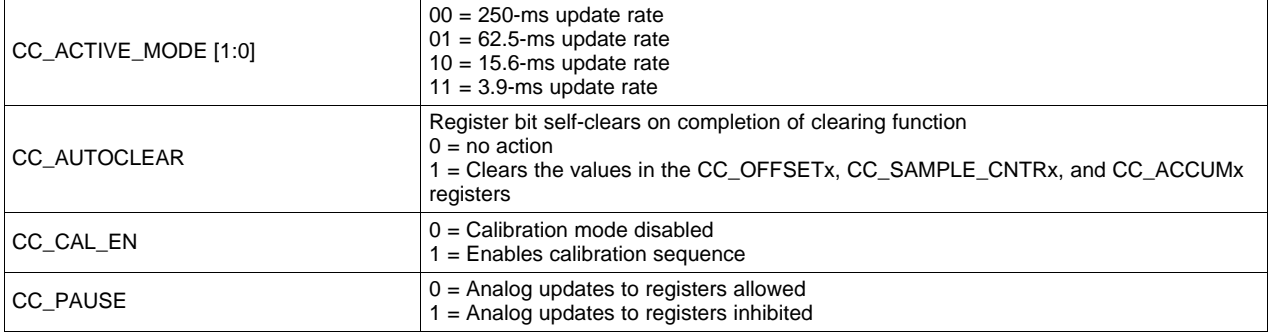

# **A.2 FG\_REG\_01 Register**

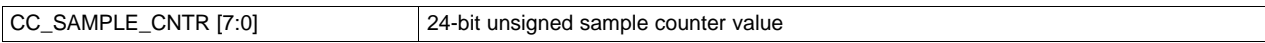

# **A.3 FG\_REG\_02 Register**

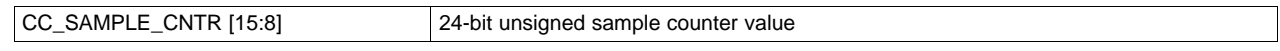

# **A.4 FG\_REG\_03 Register**

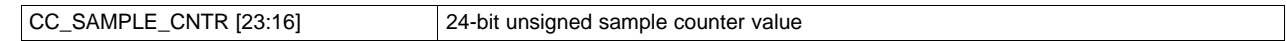

## **A.5 FG\_REG\_04 Register**

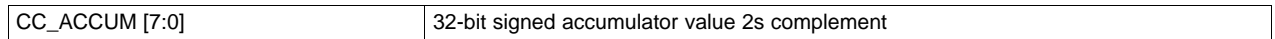

#### **A.6 FG\_REG\_05 Register**

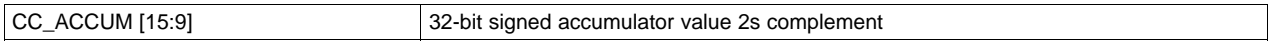

## **A.7 FG\_REG\_06 Register**

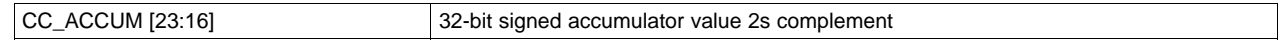

# **A.8 FG\_REG\_07 Register**

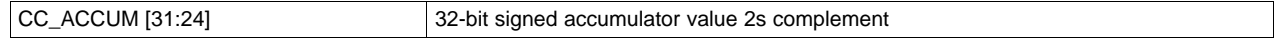

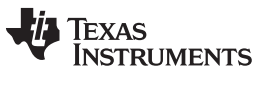

**NOTE:** With a 14-bit measurement result and 18-bits number of samples, selecting the 250-ms integration period mode, the accumulator can store up to 18 hours with a 6A maximum current, which typically gives 108 Ah. Nevertheless, the maximum time is also limited by the 24 bits sample counter, which gives 48 days with a 250-ms integration period.

## **A.9 FG\_REG\_08 Register**

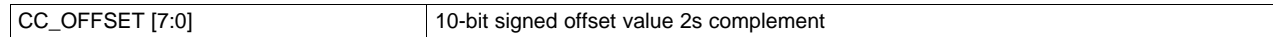

## **A.10 FG\_REG\_09 Register**

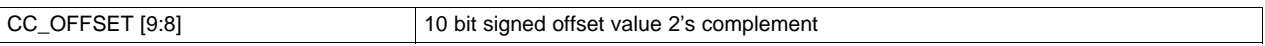

## **A.11 FG\_REG\_10 Register**

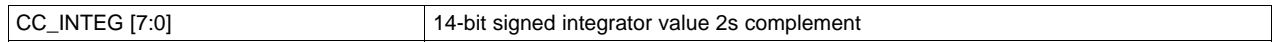

## **A.12 FG\_REG\_11 Register**

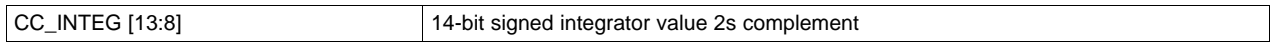

#### **IMPORTANT NOTICE**

Texas Instruments Incorporated and its subsidiaries (TI) reserve the right to make corrections, modifications, enhancements, improvements, and other changes to its products and services at any time and to discontinue any product or service without notice. Customers should obtain the latest relevant information before placing orders and should verify that such information is current and complete. All products are sold subject to TI's terms and conditions of sale supplied at the time of order acknowledgment.

TI warrants performance of its hardware products to the specifications applicable at the time of sale in accordance with TI's standard warranty. Testing and other quality control techniques are used to the extent TI deems necessary to support this warranty. Except where mandated by government requirements, testing of all parameters of each product is not necessarily performed.

TI assumes no liability for applications assistance or customer product design. Customers are responsible for their products and applications using TI components. To minimize the risks associated with customer products and applications, customers should provide adequate design and operating safeguards.

TI does not warrant or represent that any license, either express or implied, is granted under any TI patent right, copyright, mask work right, or other TI intellectual property right relating to any combination, machine, or process in which TI products or services are used. Information published by TI regarding third-party products or services does not constitute a license from TI to use such products or services or a warranty or endorsement thereof. Use of such information may require a license from a third party under the patents or other intellectual property of the third party, or a license from TI under the patents or other intellectual property of TI.

Reproduction of TI information in TI data books or data sheets is permissible only if reproduction is without alteration and is accompanied by all associated warranties, conditions, limitations, and notices. Reproduction of this information with alteration is an unfair and deceptive business practice. TI is not responsible or liable for such altered documentation. Information of third parties may be subject to additional restrictions.

Resale of TI products or services with statements different from or beyond the parameters stated by TI for that product or service voids all express and any implied warranties for the associated TI product or service and is an unfair and deceptive business practice. TI is not responsible or liable for any such statements.

TI products are not authorized for use in safety-critical applications (such as life support) where a failure of the TI product would reasonably be expected to cause severe personal injury or death, unless officers of the parties have executed an agreement specifically governing such use. Buyers represent that they have all necessary expertise in the safety and regulatory ramifications of their applications, and acknowledge and agree that they are solely responsible for all legal, regulatory and safety-related requirements concerning their products and any use of TI products in such safety-critical applications, notwithstanding any applications-related information or support that may be provided by TI. Further, Buyers must fully indemnify TI and its representatives against any damages arising out of the use of TI products in such safety-critical applications.

TI products are neither designed nor intended for use in military/aerospace applications or environments unless the TI products are specifically designated by TI as military-grade or "enhanced plastic." Only products designated by TI as military-grade meet military specifications. Buyers acknowledge and agree that any such use of TI products which TI has not designated as military-grade is solely at the Buyer's risk, and that they are solely responsible for compliance with all legal and regulatory requirements in connection with such use.

TI products are neither designed nor intended for use in automotive applications or environments unless the specific TI products are designated by TI as compliant with ISO/TS 16949 requirements. Buyers acknowledge and agree that, if they use any non-designated products in automotive applications, TI will not be responsible for any failure to meet such requirements.

Following are URLs where you can obtain information on other Texas Instruments products and application solutions:

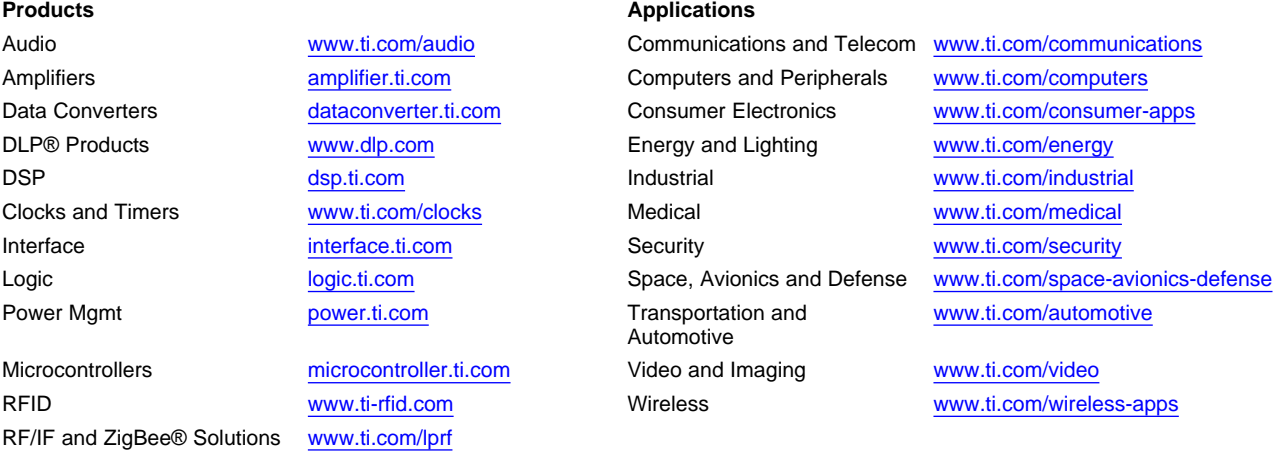

**TI E2E Community Home Page** [e2e.ti.com](http://e2e.ti.com)

Mailing Address: Texas Instruments, Post Office Box 655303, Dallas, Texas 75265 Copyright © 2011, Texas Instruments Incorporated